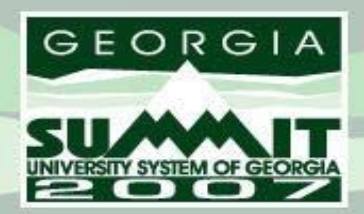

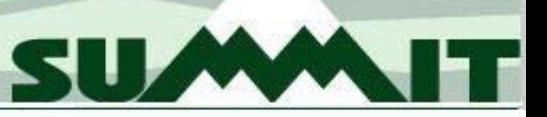

## GSFAPPS and PAID Hours

#### Ryan Ross **OIIT** Lamar Friday, September 21, 2007 8:30 AM - 9:20 AM

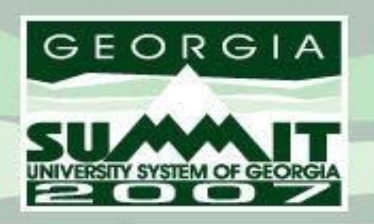

## **Session Etiquette**

• Please set your cell phones /pager s to vibrate or turn them off during this session.

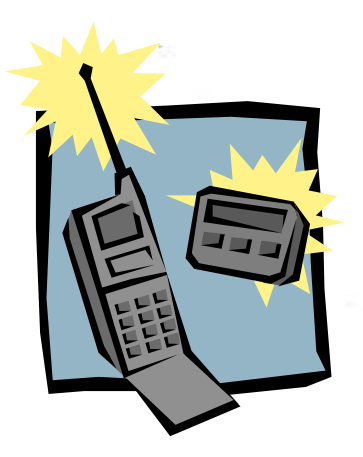

**SUMM** 

- If you must leave this session early, please sit at the back of the room and do so quietly.
- Please avoid side conver sation during this session.

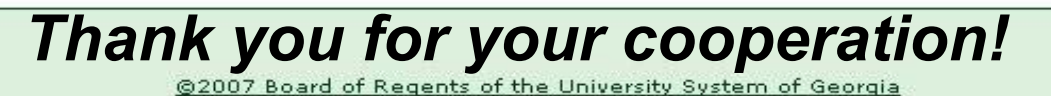

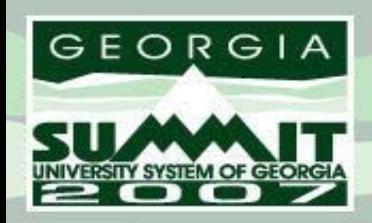

# Topics for Discussion SUMM

- GSFAPPS processing
	- ZHRAPPS (GSFAPPS Extraction Process)
	- ZOPAPPL (GSFAPPS Return File Load Process)
	- ZHRPDHR (PAID Hours Load Process)
	- ZHAAPPS (GSFAPPS Application Information Form)
	- ZHAHOPE (HOPE Eligibility Form)
	- Z H R P D H R t a ble
	- ZORAPPS table

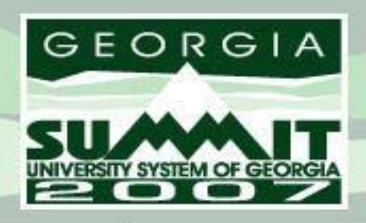

#### **Powering the Transformation** Decommissioned Process **SUMM** and Table

- ZHRPDHR
	- Process and table become obsolete when GaMods 7.9 is installed
	- When 7.9 is installed, a script will update the ZORAPPS table with current data stored in ZHRPDHR
	- ZOPAPPL replaces ZHRPDHR

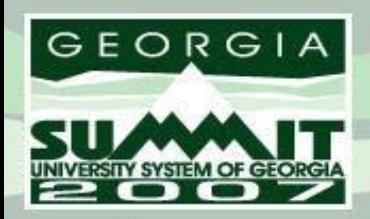

#### **ZHRAPPS**

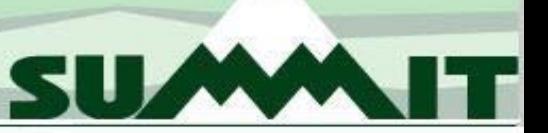

- Changes
	- Parameter 03 (Extraction File Name)
		- The name typed into the parameter setting will be the same name placed into your campuses home/banjob directory
	- Parameter 07 (Date Received) is now optional, not required
	- GAU Field 06 (PIDM)
		- Field is extracted as it is in Banner

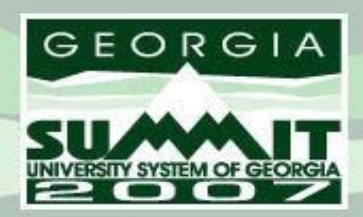

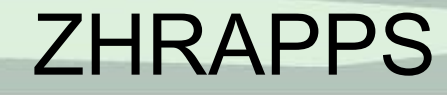

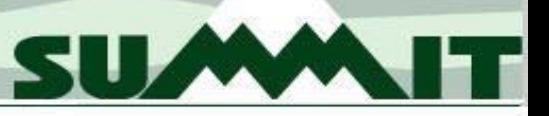

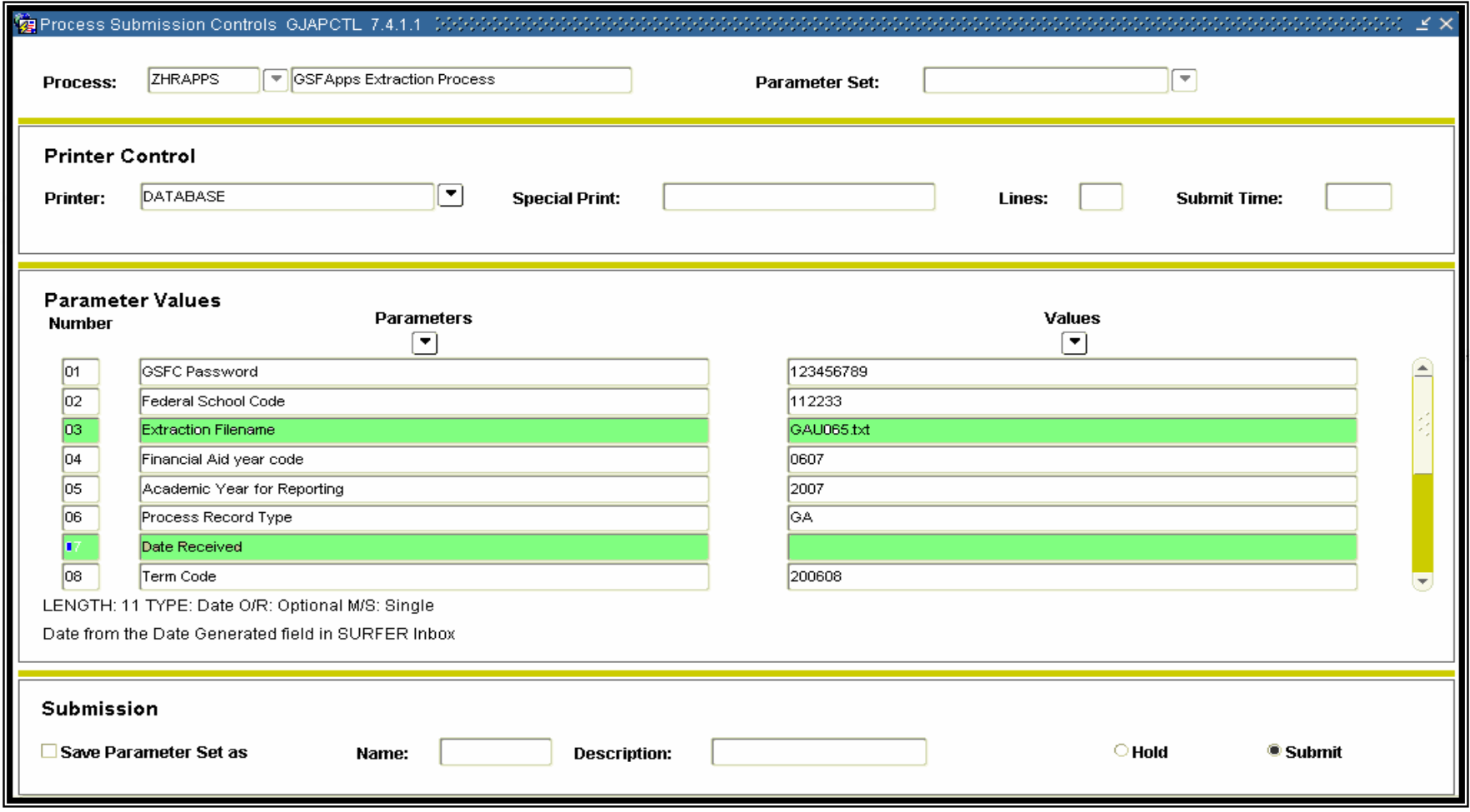

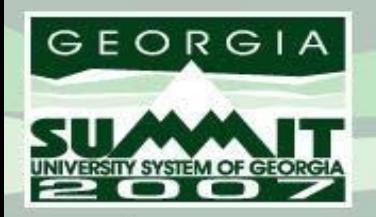

 $\overline{+}$ 

**Powering the Transformation** 

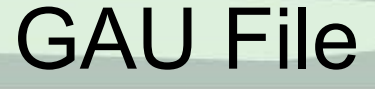

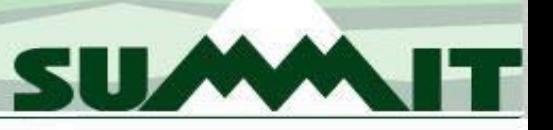

 $\mathbb{R}^{n+1}$ 

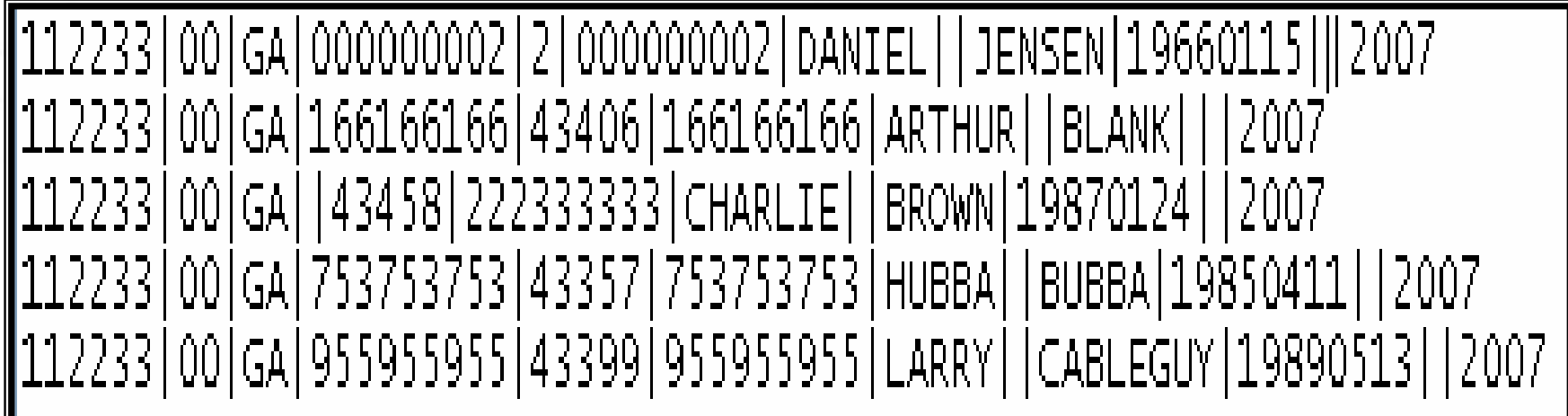

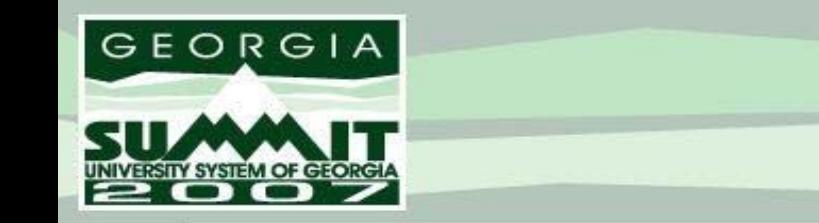

**SUMM** 

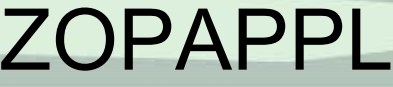

- GSF C added Field 97 ( Hour s Flag) to the end of the GAD file
	- If 'N' appears in Field 97 an hours only update has been performed
	- Data is loaded into Banner 'as is'
	- The ZORAPPS table will contain the same character as the GAD file
	- If the GAD file and ZORAPPS table contains an 'N' value, this will be converted to a 'Y' in the .lis file and the ZHAAPPS form

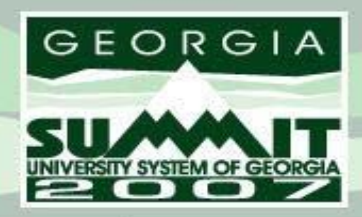

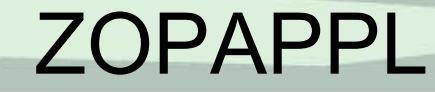

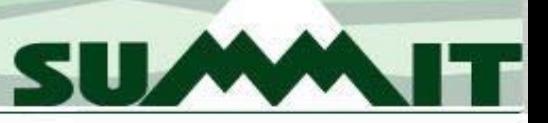

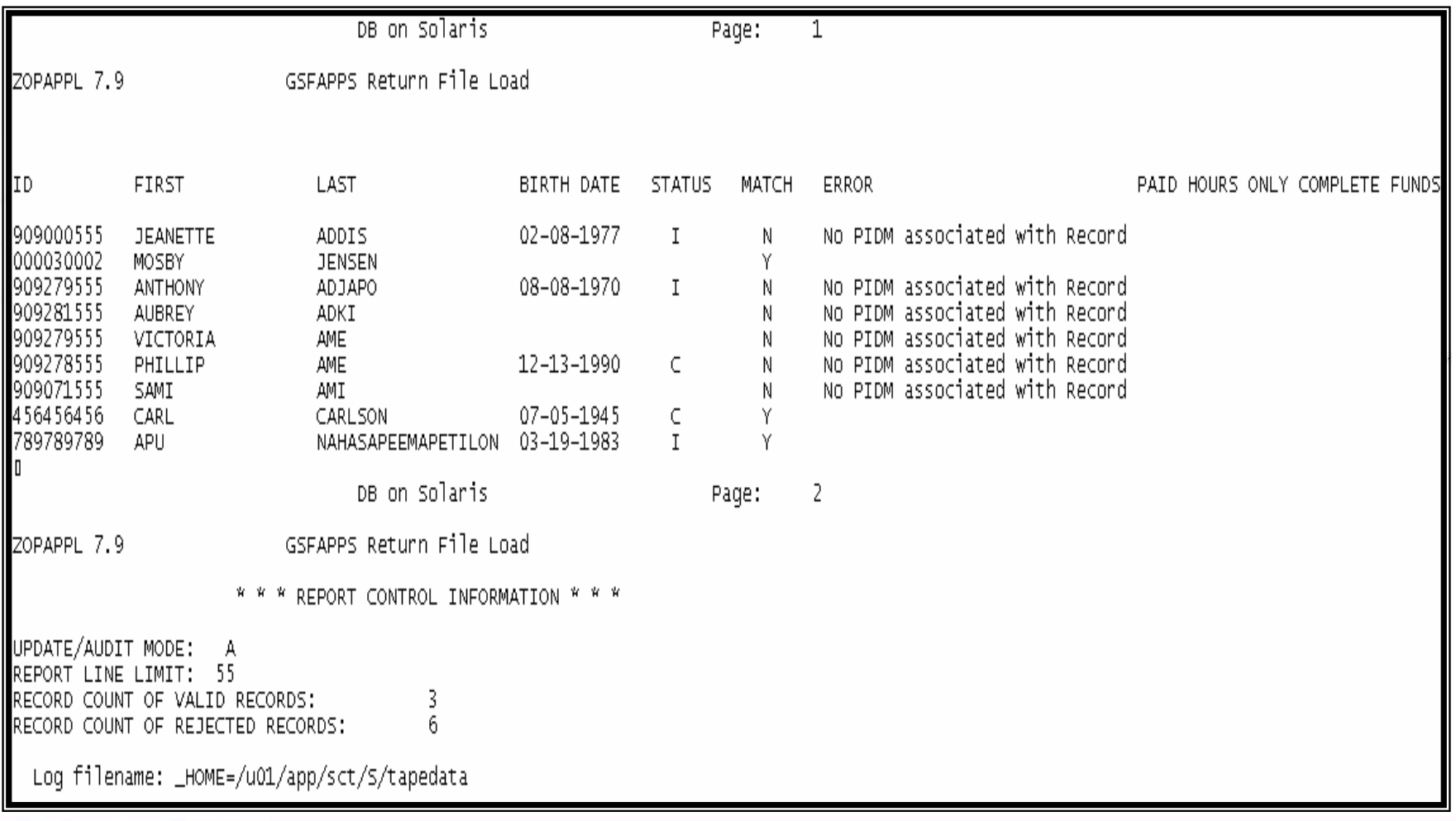

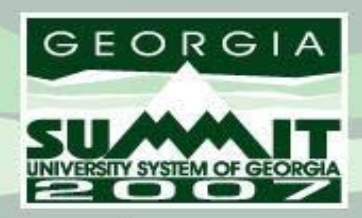

#### ZOPAPPL

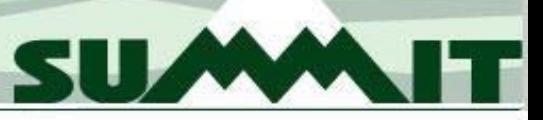

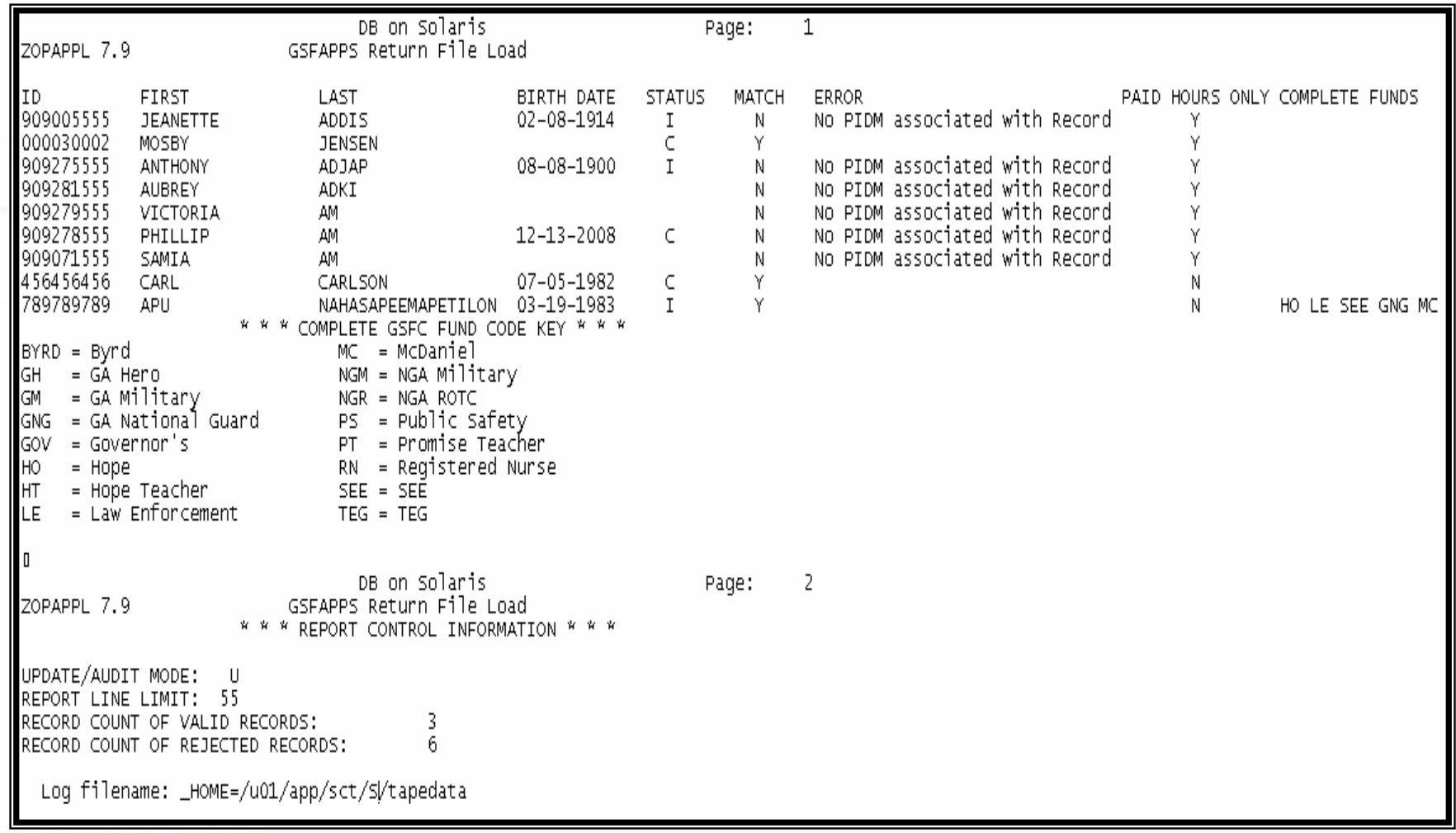

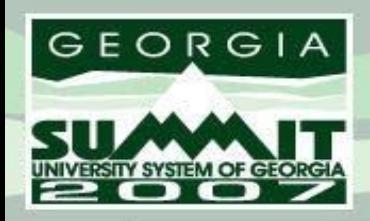

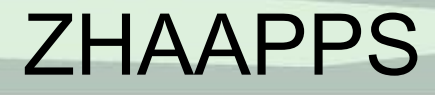

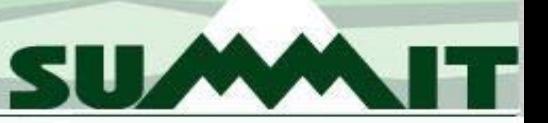

- Changes
	- S E Q N O
		- Query returns records with PAID Hrs. Flag attached
		- 'Y' equals an update to PAID Hours only
	- PAID Hours Only field
		- 'Y' equals an update to PAID Hours only

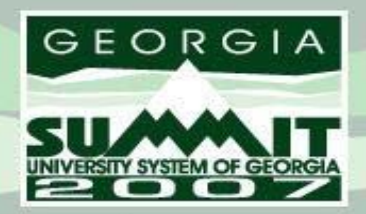

 $\frac{1}{2}$ 

**Powering the Transformation** 

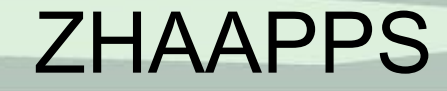

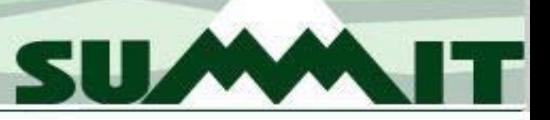

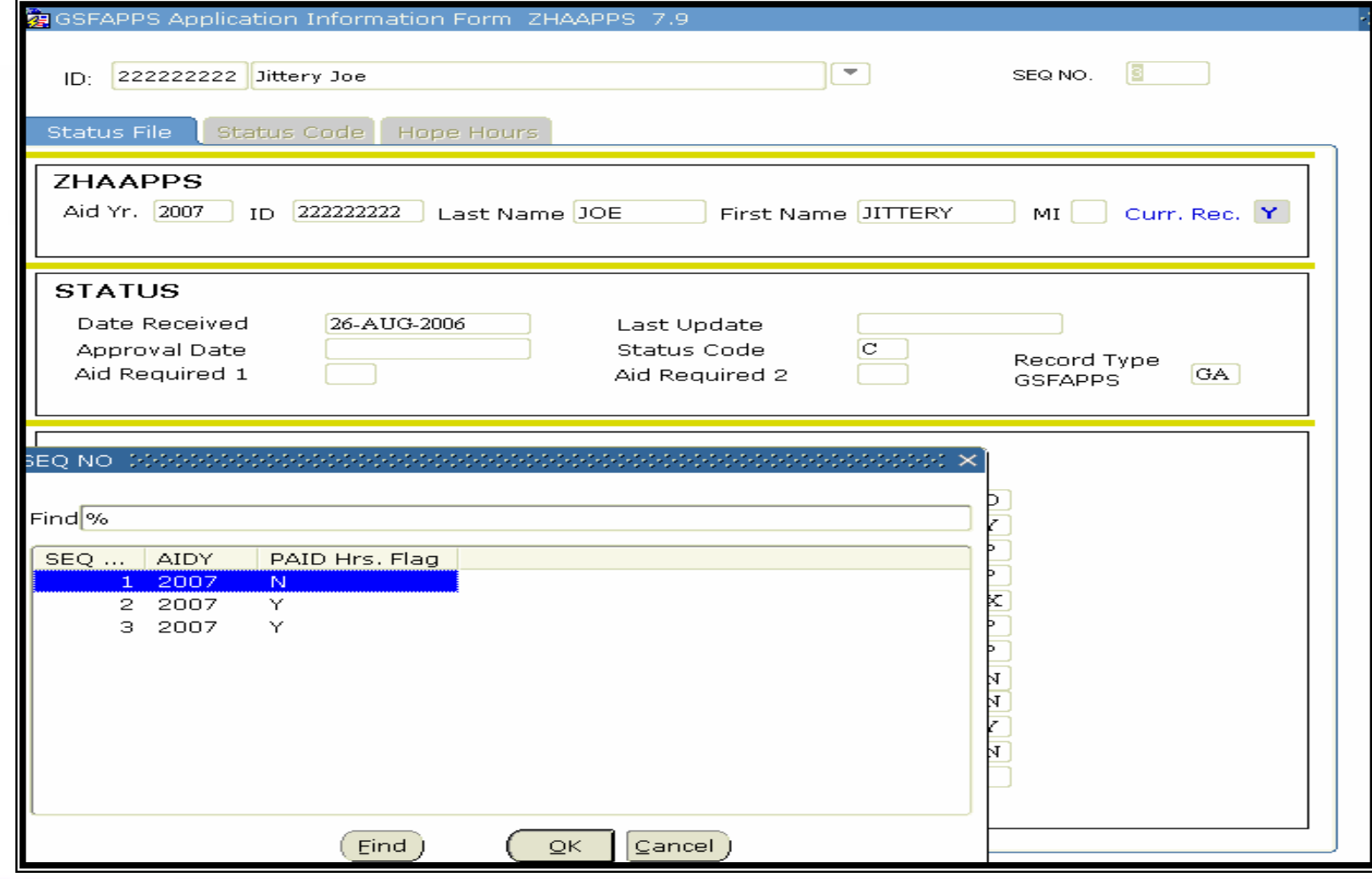

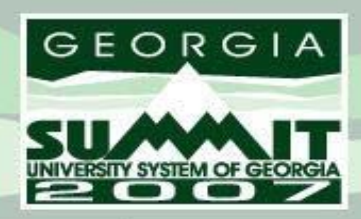

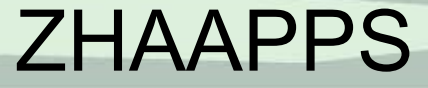

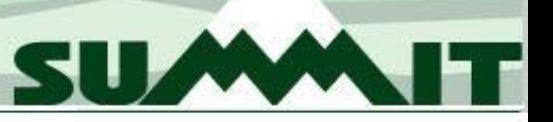

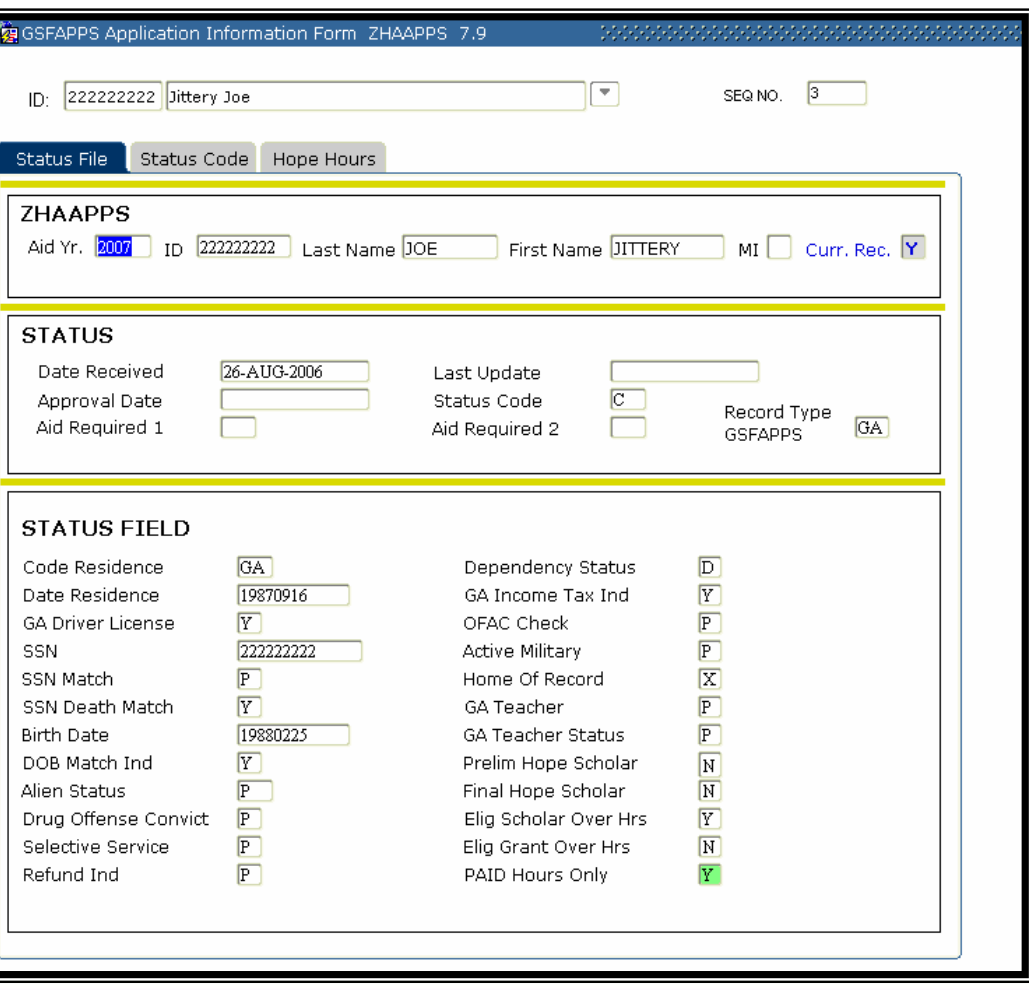

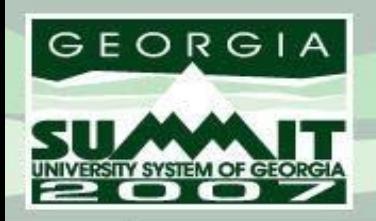

**SUMM** 

## **ZHAHOPE**

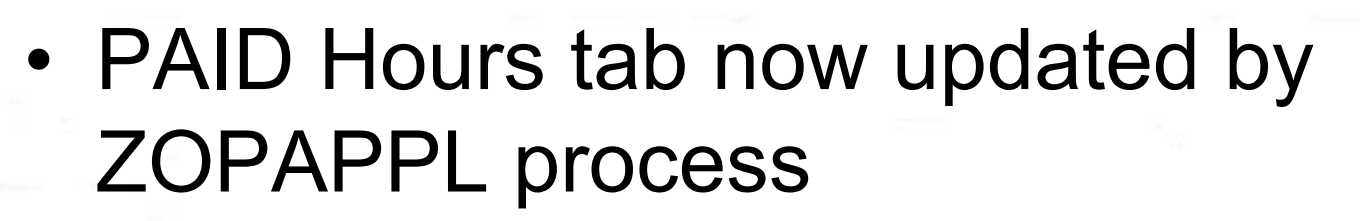

- Seq No added to for m; cor responds to Seq No on ZHAAPPS
- Lists the PAID Hours contained in the GAD file record for each Seq No in the ZORAPPS table

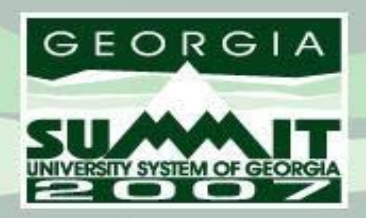

 $\overline{+}$ 

**Powering the Transformation** 

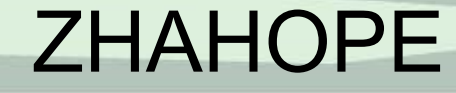

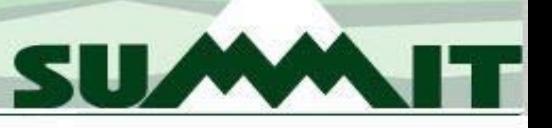

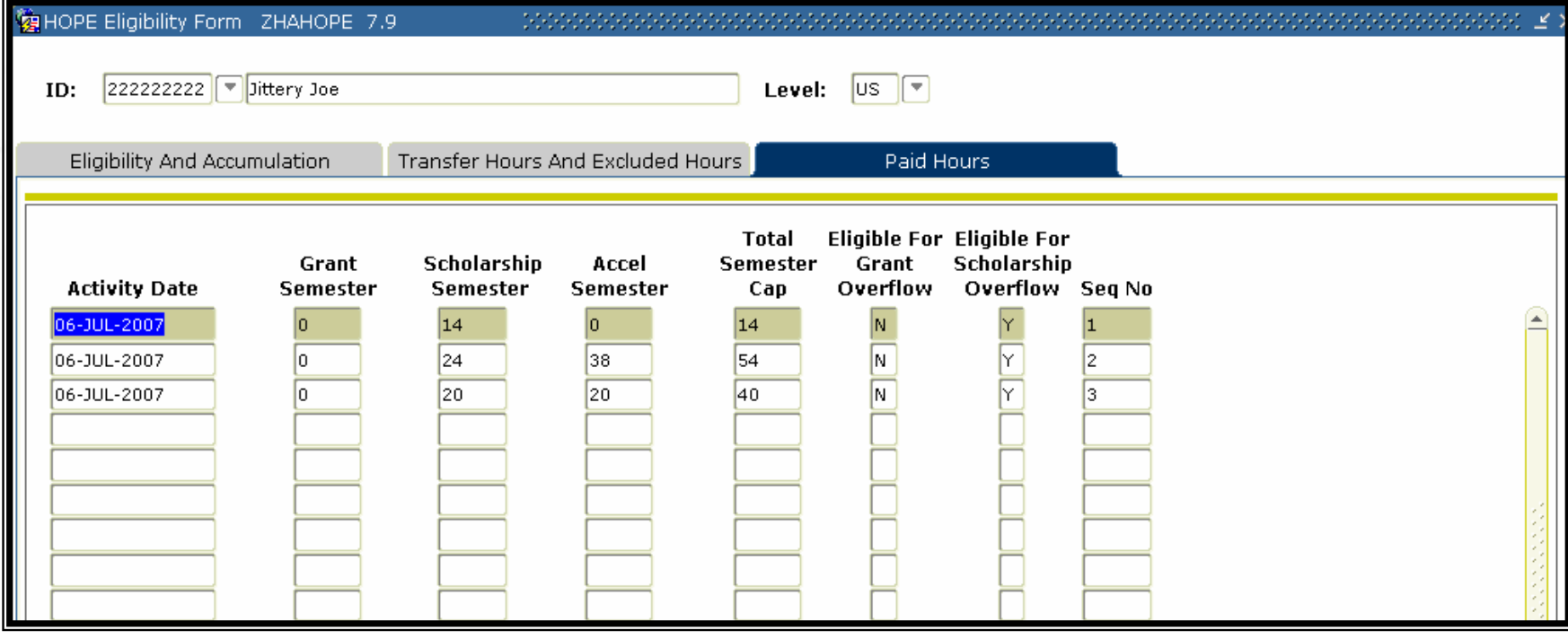

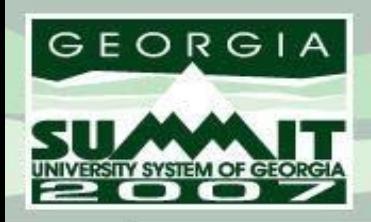

## **OIIT Resources**

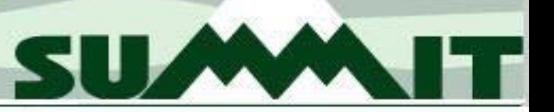

- USG Banner Information
	- http://www.usg.edu/banner
- SunGard Higher Education
	- http://www.sungardhe.com/
- SunGard SCT Symposium
	- http://symposium.sct.com/cp/home/loginf

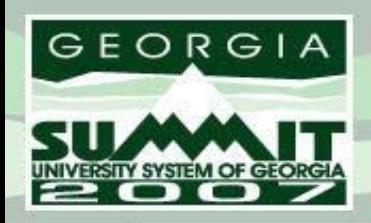

SUMM

## **OIIT Resources**

- For additional OIIT resources and support, contact the OIIT Helpdesk:
	- Web support request self-service: http://www.usg.edu/customer services
	- E-mail: Helpdesk@usg.edu
	- For emergency, business interruptions, or production down situations, call the OIIT Helpdesk immediately (706-583-2001; or toll free within Georgia 1-888-875-3697).